### **Acarda WavRecorder Crack Free License Key Download For Windows [Latest]**

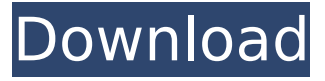

# **Acarda WavRecorder Crack + With Registration Code Download**

1) Cannot mute sound and is too noisy 2) Only record stereo but music supports both left and right 3) It records the sound as wav but it does not play wav files 4) Now PCM8/16 Bit is directly supported, otherwise it would be PCM16/24 Bit. (Hopefully, no problem to convert the file format) 5) What I can do not work? I recorded some sound and play it back... 1. How can I record stereo wav files? 2. How can I record mono wav files? 3. Can I record 96000-150000 Hz wav files? 4. Can I convert the wav file to MP3 or WMA? 5. How can I do not record the sound when muted? 6. Clicking the Volume Up/Down button may make the sound too loud to hear. 7. The GUI is not very nice. Thanks for your support and interest. How to repair a program with a damaged exe file. A damaged executable file can cause certain programs to fail or behave unexpectedly. To avoid this, Windows creates a repair version of the affected program as a copy of

the original executable. It stores the new file in a folder called the "patch cache" folder. You can repair a damaged exe file manually, but this can be a tedious process and error-prone, too. Instead, you can run the "Repair Your PC" utility included in the Windows System Recovery Essentials DVD. The repair will fix the program. It will then ask you to reboot your computer. When you restart your computer, the repair program will be found on your desktop. Repair Your PC will then open your damaged program's image (the.exe file), and add a repair version of the exe file. It will replace the original file with the new version. The repair program will then ask if you want to run the repaired program (after some checks), or if you want to restart the computer. To get the most out of this article, please try to read it all the way through before running the fix. Refer to Tips: Learn how to Fix Windows Errors. For a complete list of answers to frequently asked questions, consult the FAQs page. If you have a question that is not answered on this page, you might find the answer to your question by reading the articles listed

**Acarda WavRecorder Crack + Free Download**

You can record audio data from your devices and convert them into wave files at different audio

sampling rates such as... Acarda Adb Converter is a small utility that provides easy way to convert the audio/video files from your Apple iOS device to the MP3/M4A format. The tool also works on Android with Windows. It easily converts the audio/video media files from device to another media format. The software was designed with the users who want to get their audio/video media from iOS device to any other device such as other iOS device, android, Windows, mac, linux etc. Using Acarda Adb Converter has never been... Make Tones Out of Mouth to Text and Voice Conversion Tool allows you to convert Any Readable Recording to Text and Speech. Fully Customizable. 1) Choose the source file you want to convert, specify the voice of the source file (See the examples), and click the Start button. 2) After a while, the conversion result will be displayed on your screen. 3) Now, Select the Speak result into the Best Chatbot to get the Service. Complete System that recovers deleted or Lost Voice Messages. It works to recover deleted or Lost voice mail messages from Samsung S2/S3/S4/S5, HTC One, Iphone and Samsung Galaxy, Nokia and other cell phone in 1 click. It's special features are:  $\vee$  Performs a simple scan of the cell phone within seconds by using forensics software. v Provides a list of files, messages, contacts, calendar, apps, etc ✔ You can select any file from the list and all items

(compressed files)... Make Tones Out of Mouth to Text and Voice Conversion Tool allows you to convert Any Readable Recording to Text and Speech. Fully Customizable. 1) Choose the source file you want to convert, specify the voice of the source file (See the examples), and click the Start button. 2) After a while, the conversion result will be displayed on your screen. 3) Now, Select the Speak result into the Best Chatbot to get the Service. Welcome to a totally free Online Voice and Text to Speech program. VoiceID allows you to convert or convert your voice into text and also listen to text with your voice. VoiceID text and speech programs are highly accurate and allows you to either convert voice and text into speech output. It can work with your computer microphone, from a b7e8fdf5c8

# **Acarda WavRecorder Crack+ Product Key**

Acarda WavRecorder is a simple, useful tool designed to help you record wav files. You can select from a range of sample rates, select stereo or mono, and set the resolution to 8 or 16 bits. This application is especially useful for recording voice files that you want to play over your modem. Here are some of the cool features: 1. Select from a range of sample rates and bit depths. 2. Set the volume to the maximum. 3. Record with or without a header. 4. Help file. Acarda WavRecorder Screenshot: Acarda WavRecorder contains the following features: - Wav recorder - A help file - Support for 16-bit PCM recordings. Recording samples over your modem is a useful tool, but how do you get those recording samples into a WAVE file format? If you don't have the right tools for that particular task, then you can use AACarda WavRecorder to help you do that. It's a simple application designed to do just that. You can select from a range of sample rates, select stereo or mono, and set the resolution to 8 or 16 bits. This application is especially useful for recording voice files that you want to play over your modem. Here are some of the cool features: \* Select from a range of sample rates and bit depths. \* Set the volume to

the maximum. \* Record with or without a header. \* Help file. Recording samples over your modem is a useful tool, but how do you get those recording samples into a WAVE file format? If you don't have the right tools for that particular task, then you can use AACarda WavRecorder to help you do that. It's a simple application designed to do just that. You can select from a range of sample rates, select stereo or mono, and set the resolution to 8 or 16 bits. This application is especially useful for recording voice files that you want to play over your modem. Here are some of the cool features: 1. Select from a range of sample rates and bit depths. 1. Select from a range of sample rates and bit depths. Select from a range of sample rates and bit depths. In the above example, you can select from 10k, 11k, 12k, 16k, 24k, and 32k sample rates. You can also select from

# **What's New In Acarda WavRecorder?**

Easy Record Audio 2.0.1Description: Easy Record Audio is a small tool that permits you to record some clips in WAV-audio format. With this tool, you can record an audio clip and write the clip to disk in WAV audio format. Easy Record Audio is a small tool that permits you to record some clips in WAV-audio format. With this tool, you can record an audio clip and write the clip to disk in WAV audio format. Easy

# Recorder 2.0.2Description: Easy Recorder is a small recording and sound editor. It uses the compatible Windows-Media-Player for sound recording. Easy Recorder has all the most important controls and a simple interface for recording and editing your sounds. Review Starfish for Audio 3.0Download and read reviews. Current version Stars: 1.2: Added a system tray icon, enhanced UI. Description: Starfish for Audio - an audio recording software. You can record any sound from microphone or Internet (VoIP) and save them as audio formats and play them back. Starfish for Audio is an audio recording software. It allows you to record any sound from microphone or Internet (VoIP) and save them as audio formats and play them back. AVSoft Audio Recorder 1.2.2.35Description: This software is the easiest audio recorder in all world. It can record from your microphone, Internet, from any USB Audio device, and stream audio to the internet. It also lets

record from a CD or DAT and play it back and make your own music! Apple Audio Recorder 1.1.4.1Description: (avast, viruscenter, zonealarm) Apple Audio Recorder is the simplest audio recorder.

you record from a CD or DAT and play it back and

make your own music! This software is the easiest

audio recorder in all world. It can record from your

microphone, Internet, from any USB Audio device,

and stream audio to the internet. It also lets you

You can record your voice and other audio and save them as wav file. It's easy to use and has a simple interface with 3 buttons for recording, play and stop. Audio Recorder 4.00Description: Audio Recorder can

be used to record and play back speech (from the microphone) and sound from any device on your computer. It uses Windows Media Player's technology to record audio from the microphone and streams it to your computer.

# **System Requirements For Acarda WavRecorder:**

Mac OS X 10.8.5 or higher Windows 7 or higher Adobe Flash Player 10.3 or higher (Windows and Mac) Basic Game Controls Controls are Mac, Win, and Desktop-key-sensitive. Left/right keys move the ship left/right, up/down keys move the ship up/down, A/B/C/D keys control the action (use E/F/G/H if the control sticks don't work for you). If you're having trouble, we recommend starting a game in the

[https://www.gasape.com/upload/files/2022/07/lZtUVfaKRyMXOdvqItab\\_04\\_f2dc56c86a1f33ea9cfe295](https://www.gasape.com/upload/files/2022/07/lZtUVfaKRyMXOdvqItab_04_f2dc56c86a1f33ea9cfe295111835214_file.pdf) 111835214 file.pdf [https://mdi-alger.com/wp-content/uploads/2022/07/FLAC\\_To\\_MP3\\_Crack\\_License\\_Keygen.pdf](https://mdi-alger.com/wp-content/uploads/2022/07/FLAC_To_MP3_Crack_License_Keygen.pdf) <https://kramart.com/sd-water-mark-product-key-x64/> <http://www.bayislistings.com/ainvo-history-cleaner-crack-macwin/> [https://travelwithme.social/upload/files/2022/07/y8XS94x7eYE3jXfnK5UQ\\_04\\_f2dc56c86a1f33ea9cfe](https://travelwithme.social/upload/files/2022/07/y8XS94x7eYE3jXfnK5UQ_04_f2dc56c86a1f33ea9cfe295111835214_file.pdf) [295111835214\\_file.pdf](https://travelwithme.social/upload/files/2022/07/y8XS94x7eYE3jXfnK5UQ_04_f2dc56c86a1f33ea9cfe295111835214_file.pdf) [https://wakelet.com/wake/yyaX\\_skGJAqYazE-JJETE](https://wakelet.com/wake/yyaX_skGJAqYazE-JJETE) <https://roundabout-uk.com/vso-inspector-free-latest-2022/> <https://training.cybersecurityinstitute.co.za/blog/index.php?entryid=4700> <https://allweboutreach.com/wp-content/uploads/2022/07/figkal.pdf> <http://www.jbdsnet.com/?p=16803> [https://wo.barataa.com/upload/files/2022/07/czBe53I9eHOk3OzGfqXM\\_04\\_f2dc56c86a1f33ea9cfe295](https://wo.barataa.com/upload/files/2022/07/czBe53I9eHOk3OzGfqXM_04_f2dc56c86a1f33ea9cfe295111835214_file.pdf) [111835214\\_file.pdf](https://wo.barataa.com/upload/files/2022/07/czBe53I9eHOk3OzGfqXM_04_f2dc56c86a1f33ea9cfe295111835214_file.pdf) [https://facethai.net/upload/files/2022/07/pxQt3iKrMZjc4s7aHQtb\\_04\\_f2dc56c86a1f33ea9cfe2951118](https://facethai.net/upload/files/2022/07/pxQt3iKrMZjc4s7aHQtb_04_f2dc56c86a1f33ea9cfe295111835214_file.pdf) [35214\\_file.pdf](https://facethai.net/upload/files/2022/07/pxQt3iKrMZjc4s7aHQtb_04_f2dc56c86a1f33ea9cfe295111835214_file.pdf) <https://cycloneispinmop.com/bitsoft-showip-crack/> <https://www.symbiontonline.com/sites/default/files/webform/cover-letters/dallgrat701.pdf> <https://www.ci.warrenton.or.us/system/files/webform/jaleeng291.pdf> <https://iscs-conference.com/wav-to-flac-converter-software-crack-free-download-mac-win-april-2022/> [http://www.antiquavox.it/wp-content/uploads/2022/07/WebOS\\_Theme\\_Builder.pdf](http://www.antiquavox.it/wp-content/uploads/2022/07/WebOS_Theme_Builder.pdf) <https://holidaygifts.review/timesync-download/> <https://vigem.de/en/system/files/webform/Mozy-Restore-Manager.pdf> <https://tuscomprascondescuento.com/2022/07/04/photo-it-photo-organizer/>